# **Folge 2 Praxisbaustein 3**

### **Praxisreihe Grundschulkinder**  Smartphones, Tablets, Computer & Co.

# Filmprojekte mit dem Tablet einfach realisiert

Das Tablet hat die Medien- und Filmarbeit revolutioniert. Filmprojekte sind bereits mit Kindern ab zwei Jahren als einfache StopMotion-Filme möglich. Mit dem Tablet kann man einen Film aufnehmen, schneiden und anschließend veröffentlichen. Somit lassen sich sehr schnell und einfach Trickfilme oder auch Spielfilme erstellen.

Klassische Formen des Trickfilms sind der Legetrick und die 3D-Animation. Eine besondere Form des Trickfilms ist das Erklärvideo, mit dem man erklären kann, wie etwas funktioniert oder zusammenhängt. Beispiele für Erklärvideos gibt es im Netz oder in der Kindernachrichtensendung "LOGO". Die Krönung jedes Medienprojekts in der Kinderspielfilm. Dazu braucht es aber Erfahrung, ein Drehbuch und Zeit, um das Spielfilmprojekt umzusetzen.

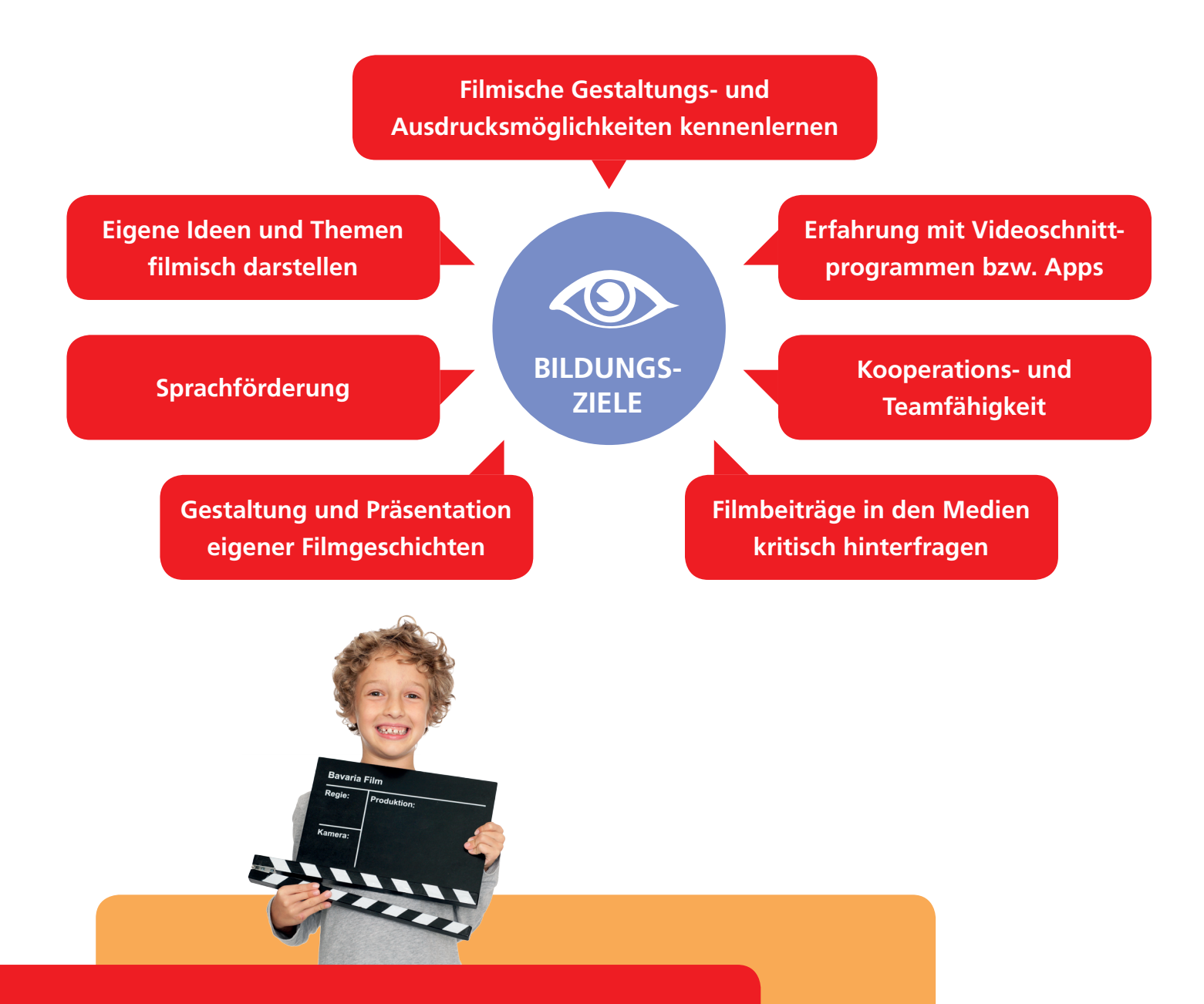

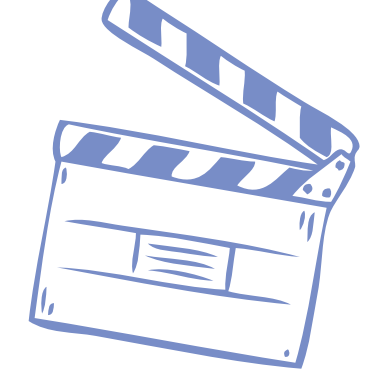

#### **Projektideen**

# Tricks und Zaubereien mit der Kamera

### Was braucht man?

- **• Tablet**
- **• Stativ**

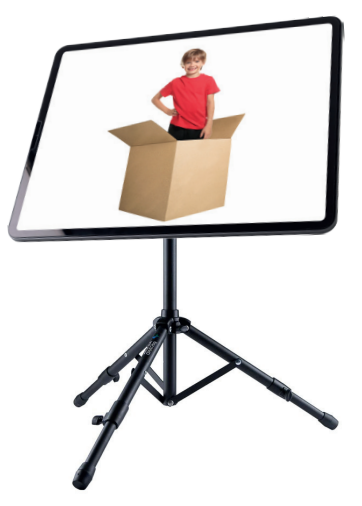

## Umsetzung

Tricks und Zaubereien mit der Kamera lassen sich sehr einfach mit einem Tablet auf einem Stativ realisieren. Der einfachste Trick ist der Stopptrick. Mit diesem Trick kann man z.B. 20 Kinder in einem Pappkarton verschwinden lassen. Oder es kann ein Hut von einem Kind zum anderen wandern. Oder Schuhe können von allein gehen. Oder Gegenstände herbei und weggezaubert werden … .

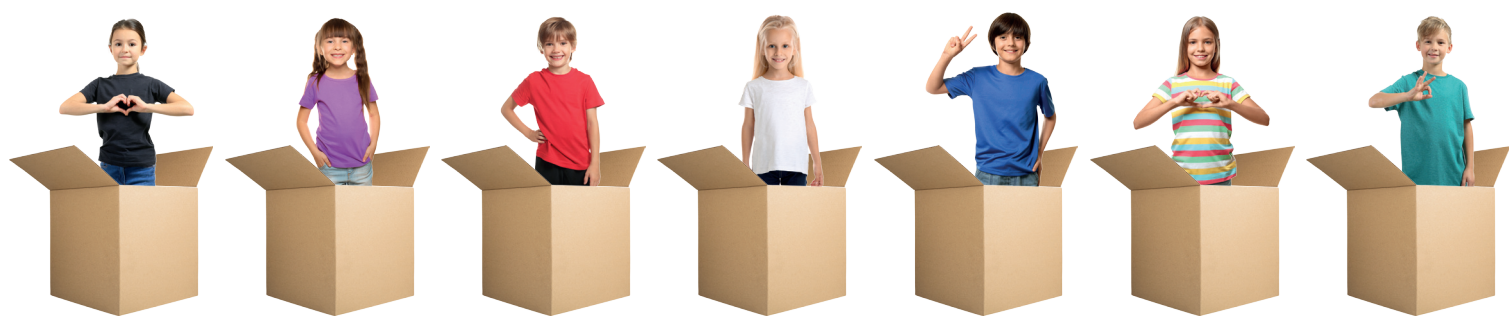

# Trickfilm und Erklärvideo

## Was braucht man?

- **• Eine Geschichte bzw. einen Sachverhalt, der erklärt werden soll**
- **• Hintergrundzeichnungen, reale oder gemalte Figuren**
- **• Tablet, Stativ oder Tricktisch**
- **• App: StopMotion Studio**

# Umsetzung

Trickfilme machen Kindern sehr viel Spaß und sind mit einer Trickfilm-App sehr leicht zu realisieren. Wichtig ist mit kurzen Geschichten zu starten und für einen stabilen Aufbau von Kamera (Stativ!) und einen Tricktisch mit guter Beleuchtung zu sorgen. Der fertige Trickfilm kann mit einem Schnittprogramm z.B. iMovie oder KineMaster noch nachbearbeitet werden (Musik, Sprachaufnahmen, Titel und Abspann etc.). Den Erklärfilm kann man ebenfalls mit einer Trickfilmapp und einem Stativ erstellen und vertonen.

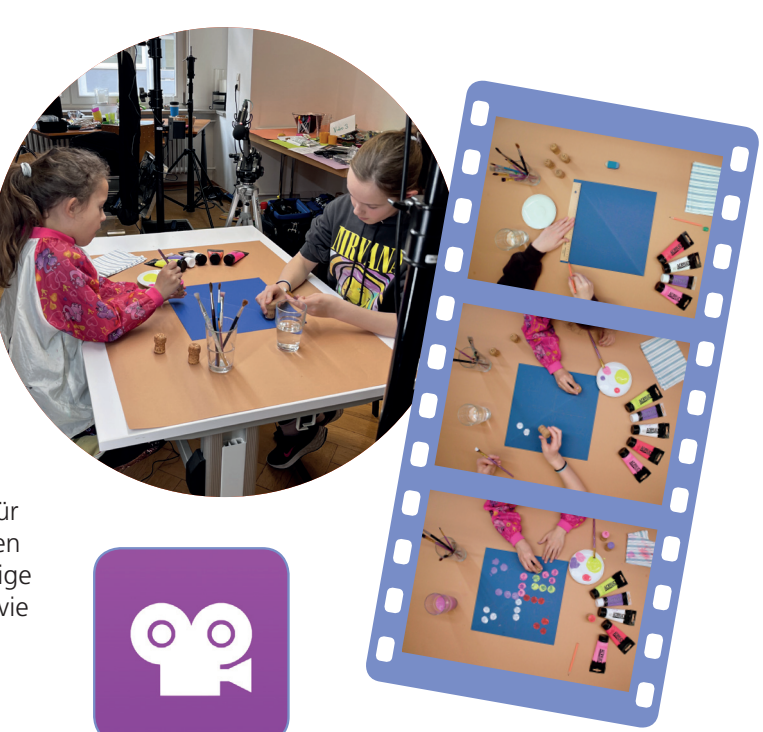

## **Praxisreihe Grundschulkinder**  Smartphones, Tablets, Computer & Co.

# Der Kinderspielfilm

## Was braucht man?

- **• Idee**
- **• Tablet**
- **• App: iMovie (iOS) oder KineMaster (Android)**

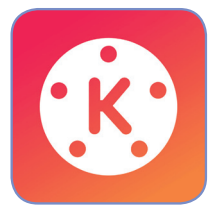

#### Umsetzung

Ein Kinderspielfilm kann auch mit dem Tablet produziert werden. Dazu braucht es aber zuerst eine Spielfilmidee und ein kurzes Drehbuch mit einer spannenden oder unterhaltsamen Handlung. Beim Drehen ist es wichtig, verschiedenen Einstellungen zu wählen und bei den Dialogen möglichst nah am Geschehen zu sein. Geschnitten wird der Film mit iMovie oder KineMaster.

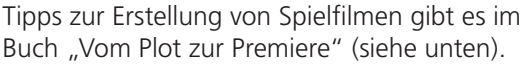

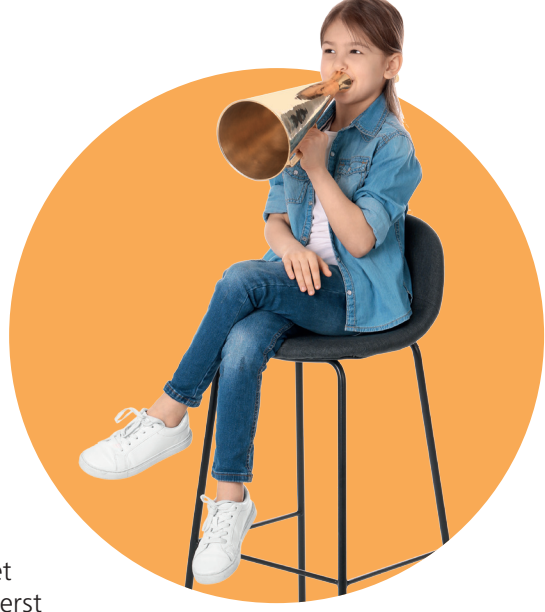

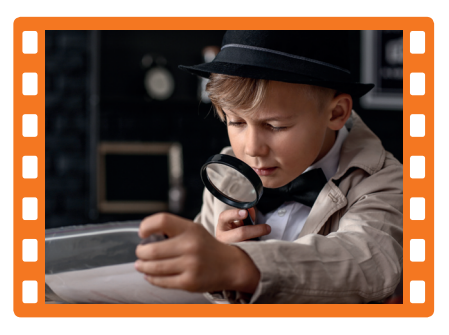

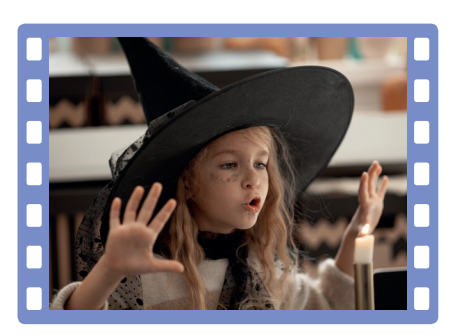

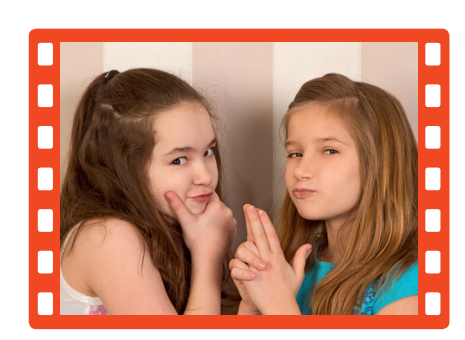

# **Weitere Projektideen sind zu finden unter:**

**Vom Plot zur Premiere**  Günther Anfang, Michael Bloech, Robert Hültner Gestaltung und Technik für Videogruppen 2., überarb. + erw. Auflage 2006

**Literaturhinweis:**

**kinder.jff.de/** Projektbeispiele und Anleitungen des JFF – Institut für Medienpädagogik **www.kita.bayern/** Digitales Angebot des Staatsinstituts für Frühpädagogik und Medienkompetenz IFP

Copyright Praxisbaustein: Günther Anfang Verband katholischer Kindertageseinrichtungen Bayern e.V.

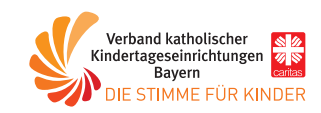